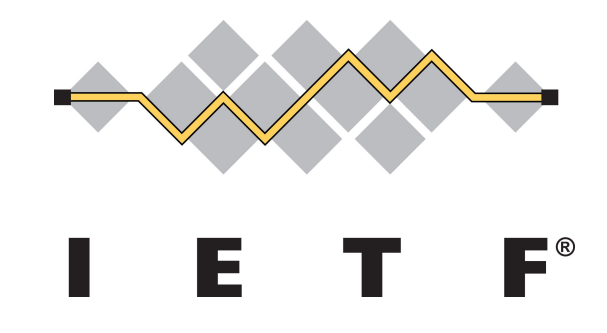

IETF98 March 2017

William Denniss et al.

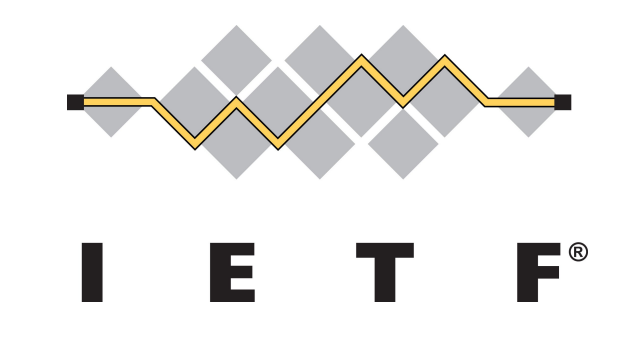

### **Recap**

Authorization flow designed for devices that have an internet connection, but no browser and/or limited input.

The user will review the authorization request on a secondary device, like a mobile phone, or laptop.

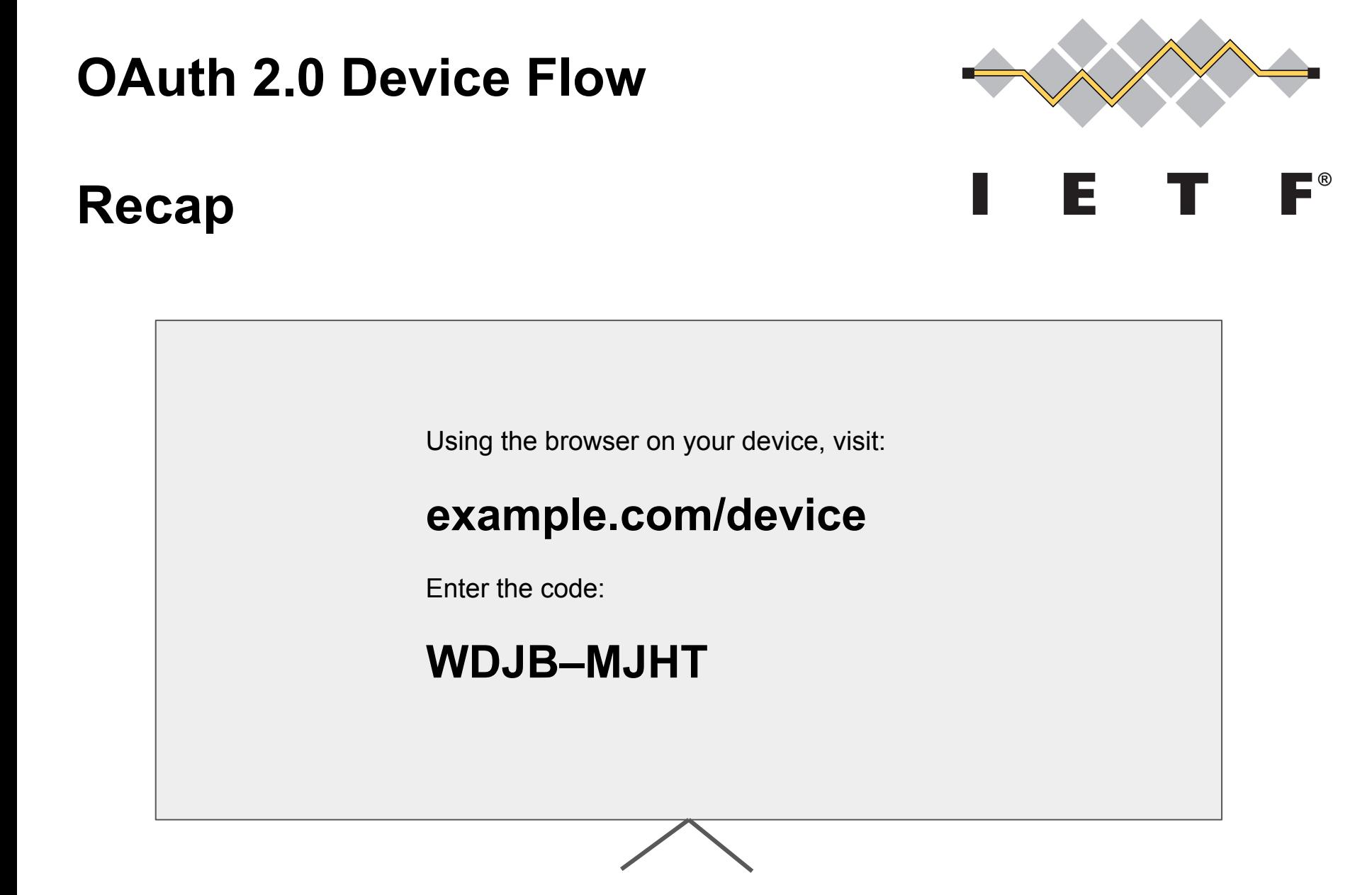

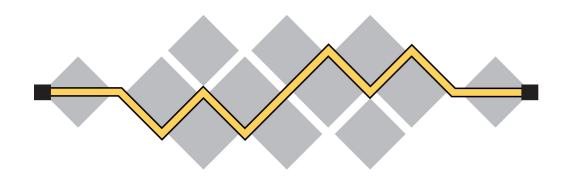

 $\blacksquare^\circ$ 

 $E_{\perp}$ 

### **Recap**

https://example.com/device

Enter the code shown on your device:

**Next** 

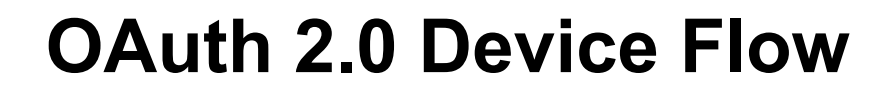

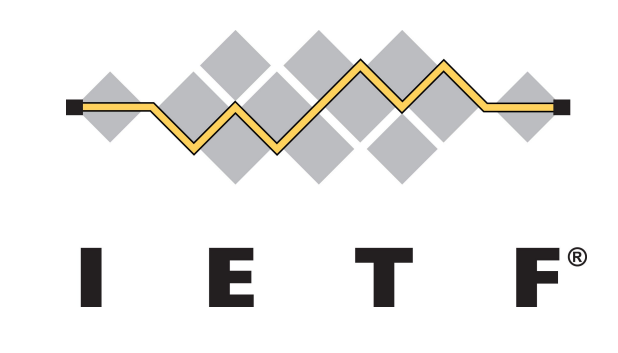

### **Recap – Requirements**

- 1. Internet connection (i.e. not for bootstrapping devices).
- 2. Display mechanism (visual, audio, etc).

DOES NOT NEED: Two-way connection to user's device. NOT FOR: Devices with browser + rich input

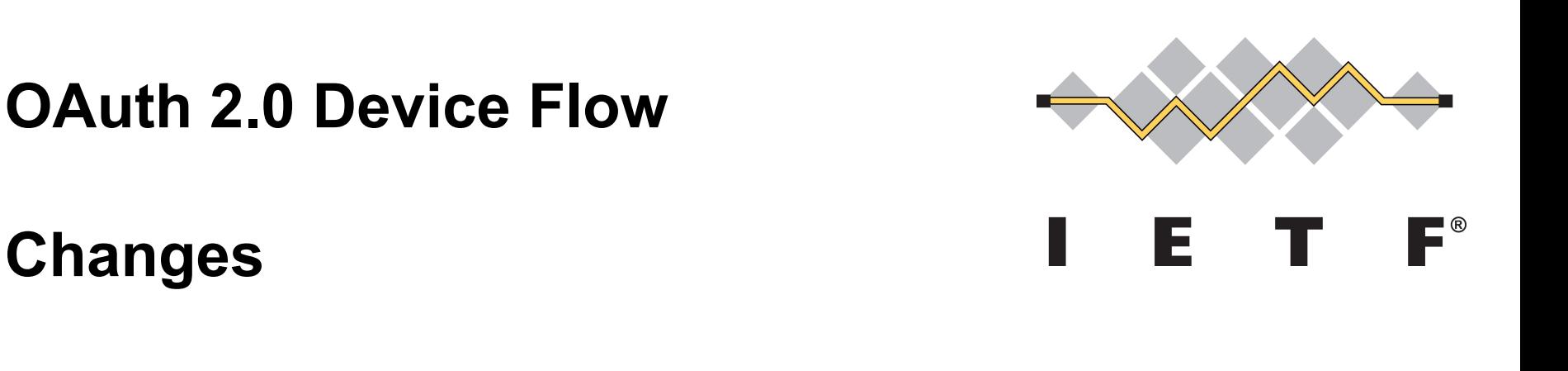

New name!

### **OAuth 2.0 Device Flow for Browserless and Input Constrained Devices**

*If your device has a browser and a keyboard, then this isn't the OAuth flow you are looking for.*

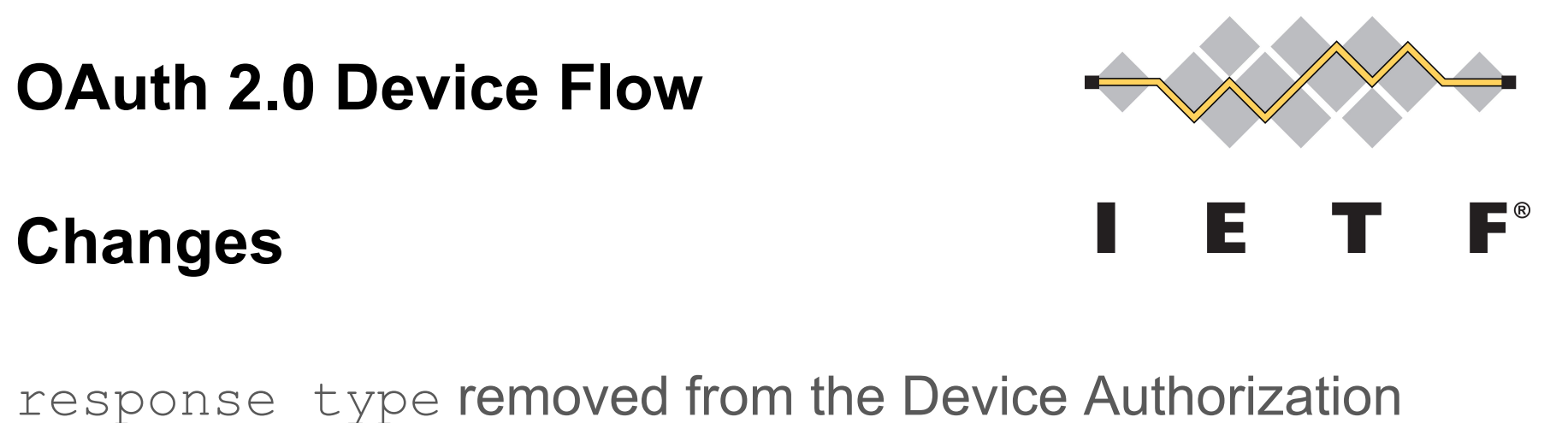

Endpoint.

NB. The Device Authorization Endpoint != OAuth Authorization Endpoint

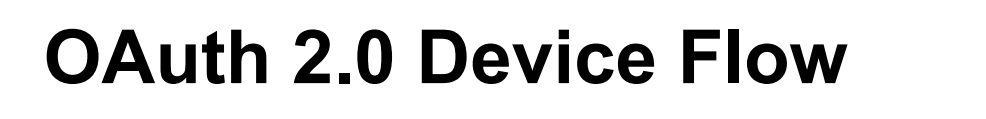

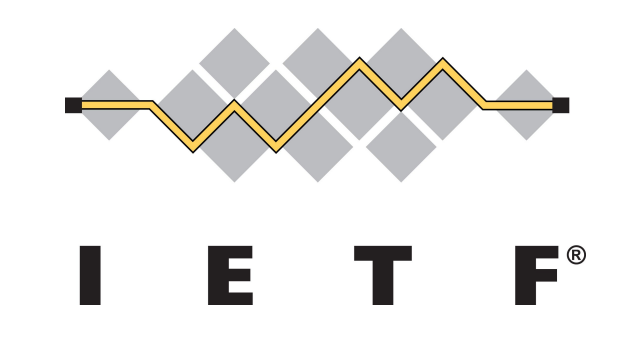

### **Changes**

Specified a standard way to include the user code in the verification URI. For example:

[https://example.com/device?user\\_code=WDJB–MJHT](https://example.com/device?user_code=WDJB%E2%80%93MJHT)

*Optional* enhancement, clients MUST still display the user code.

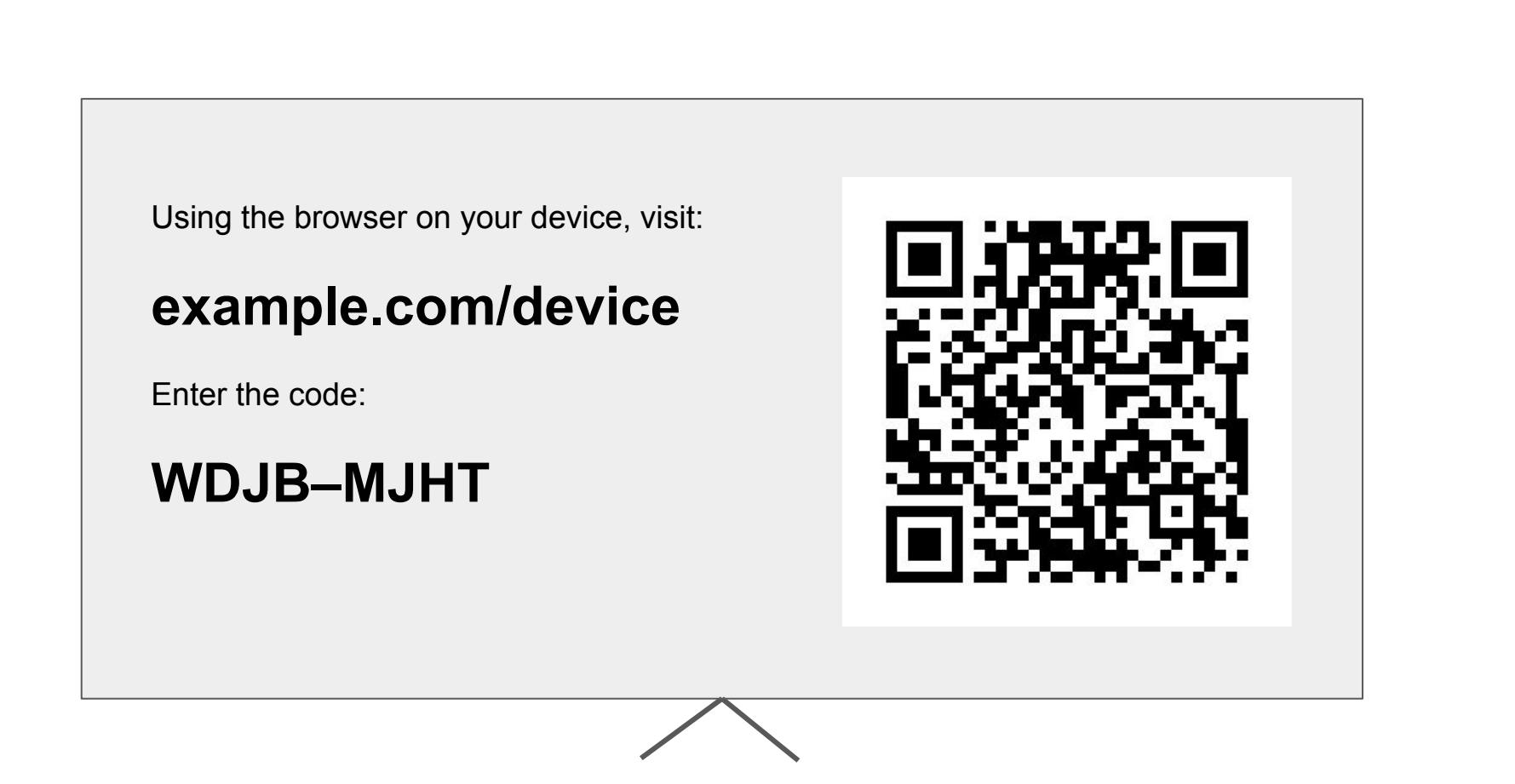

https://tools.ietf.org/html/draft-ietf-oauth-device-flow-05

### **OAuth 2.0 Device Flow**

### **Example**

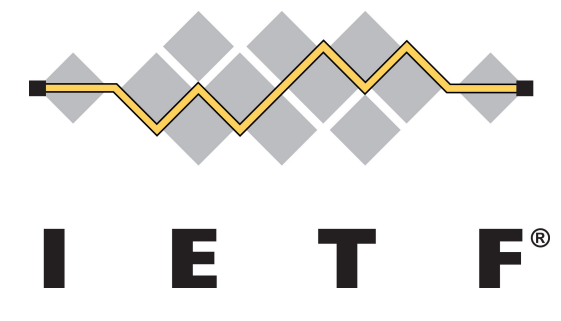

#### https://tools.ietf.org/html/draft-ietf-oauth-device-flow-05

### **OAuth 2.0 Device Flow**

# **Changes**

Security Considerations:

- **User Code Brute Forcing**
- **Device Trustworthiness**
- **Remote Phishing**
- Non-confidential Clients
- Non-Visual Code Transmission

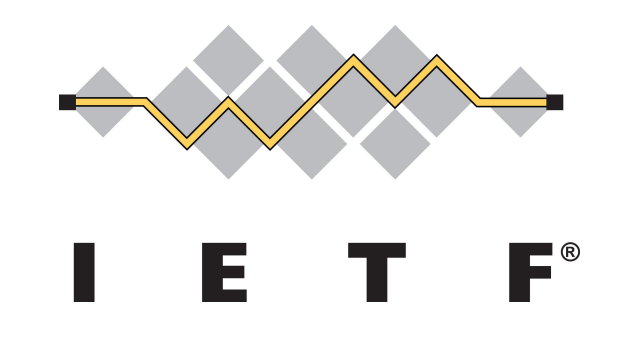

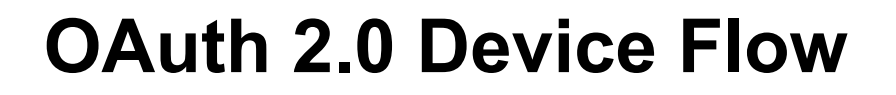

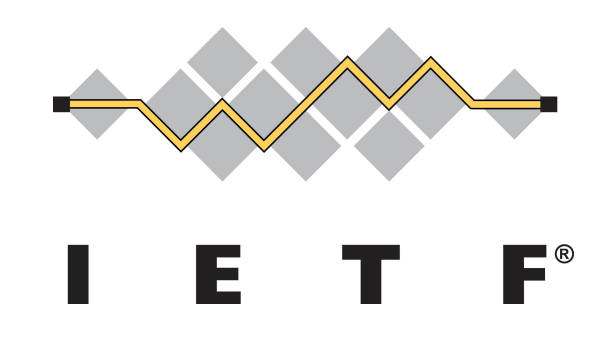

### **Changes**

OAuth 2.0 Authorization Server Metadata

device authorization endpoint

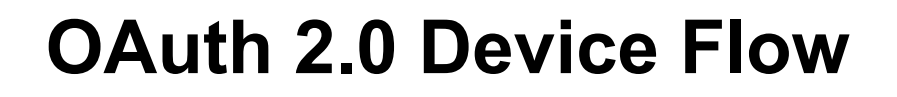

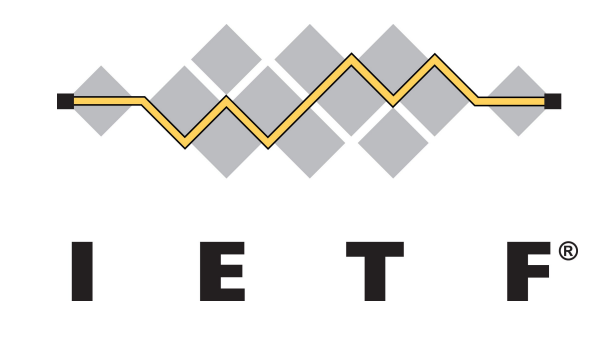

## **Clarification**

Device authorization tokens should expire.

e.g. after 30 minutes

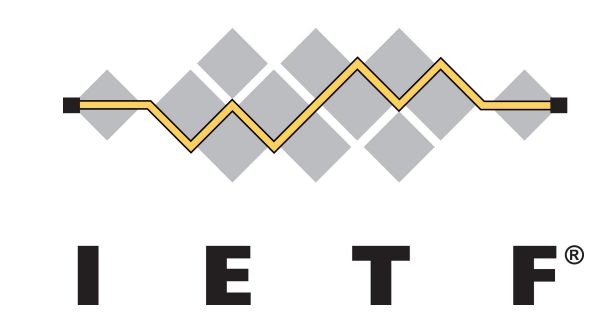

### **Running Code – Google**

Google's AS already supports the urn: ietf... grant type.

Never supported the now removed response type.

No plans to support optional feature of including user code in the verification URI.

Only one non-compliant aspect with this draft: "code" rather than "device code" on the token endpoint.

Example: <https://youtube.com/tv>

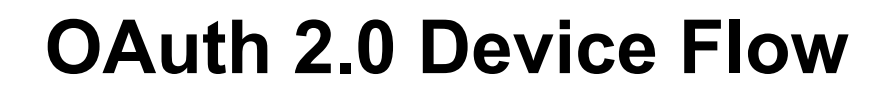

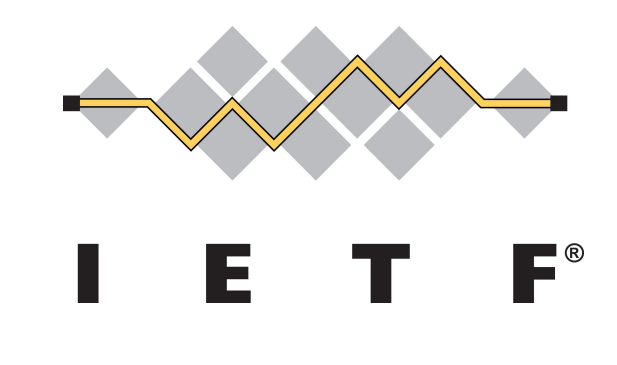

## **Running Code**

Open source server implementation:

MITREid 1.3 (coming soon, 1-2 weeks)

[https://github.com/mitreid-connect/OpenID-Connect-Java-](https://github.com/mitreid-connect/OpenID-Connect-Java-Spring-Server)[Spring-Server](https://github.com/mitreid-connect/OpenID-Connect-Java-Spring-Server)

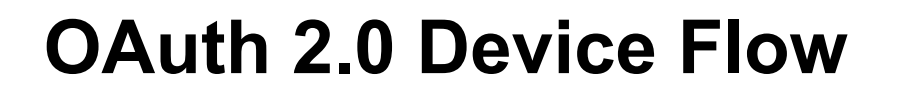

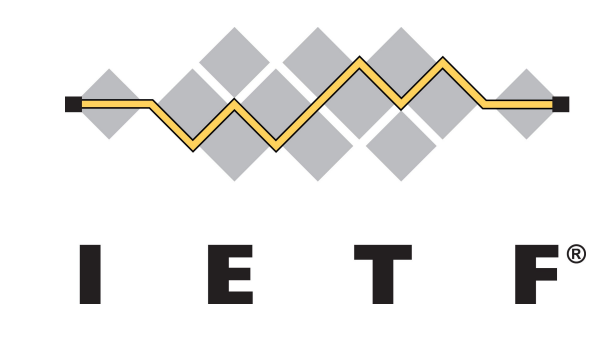

# **Running Code**

Open source, but Google-specific client example:

[https://github.com/google/GTMAppAuth/tree/master/Exam](https://github.com/google/GTMAppAuth/tree/master/Example-tvOS) [ple-tvOS](https://github.com/google/GTMAppAuth/tree/master/Example-tvOS)

Code will be moved to the AppAuth for iOS, macOS (and tvOS!) project once the spec is stable.

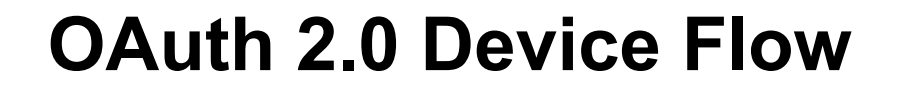

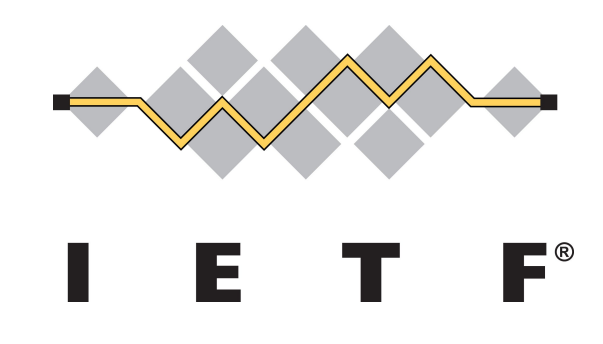

# Questions?